## **Tongestalten VDT-Podcast geht online**

*Donnerstag, 01. April 2021 12:56*

## **Tongestalten VDT-Podcast geht online**

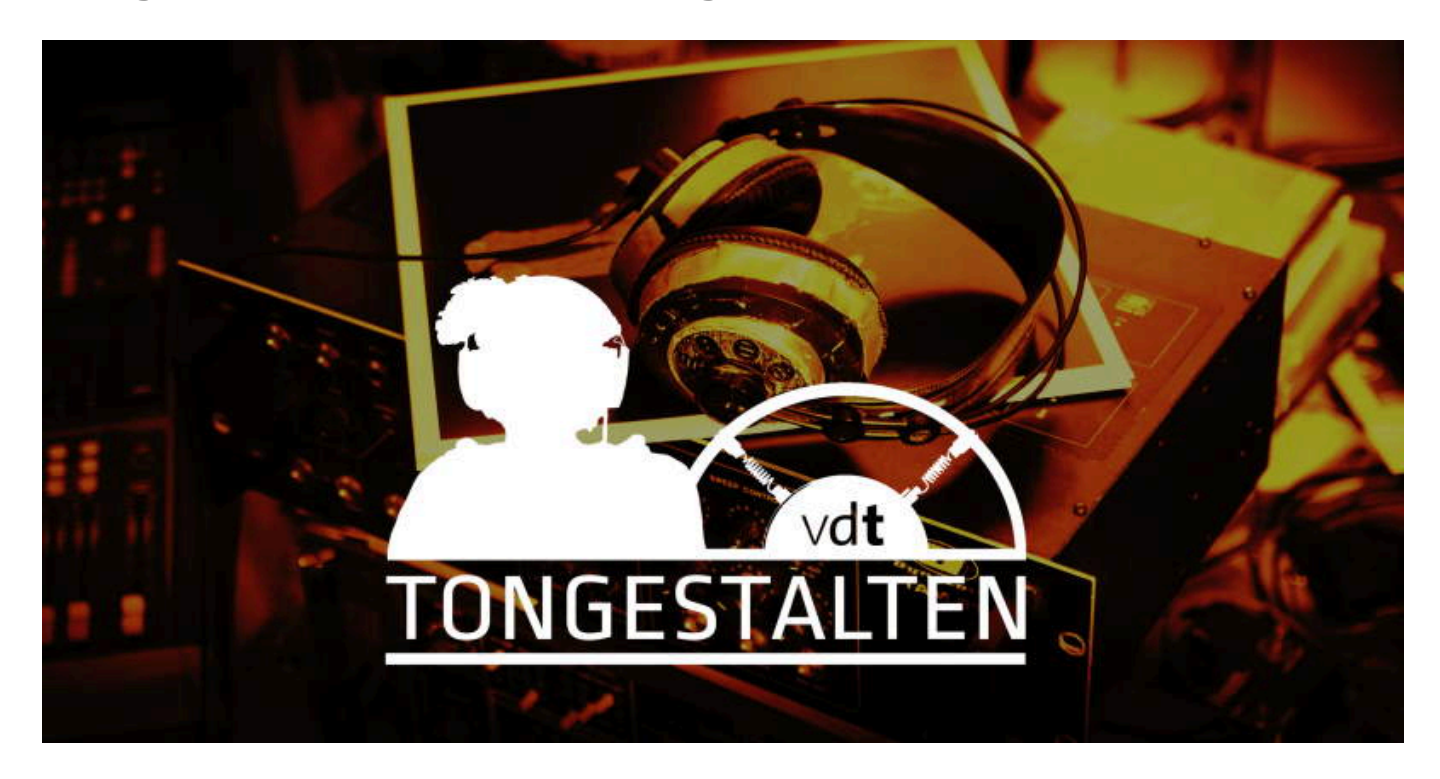

*Der Verband Deutscher Tonmeister\*innen bietet ab April einen regelmäßigen Podcast mit und über interessante Personen der Branche an. Der Podcast steht allen Tonschaffenden und am Metier Interessierten offen.*

*Leise und unaufgeregt hat sich in den letzten Jahren ein neues Medium etabliert: der Podcast. Mit seinem Fokus auf das reine Hören liegt er uns Ohrenmenschen etwas näher als die allgegenwärtigen Web-Videos. Deshalb freuen wir uns, die VDTeigene Podcast-Serie mit dem Titel Tongestalten vorstellen zu können.*

*Darin kommen Kolleg\*innen zu Wort, die professionell in allen Bereichen des Tons arbeiten. André Klar, der das Projekt zusammen mit Detlef Halaski (beide in der* Leitung des VDT-Referats Film und Fernsehen) betreibt, meint dazu: "Wir wollen *diese Menschen ein bisschen besser kennenlernen. In ihrem Berufsalltag sieht man sie nie, hört nichts von ihnen als Person und weiß nichts über ihren Berufsalltag. Im Podcast Tongestalten erfahren wir jetzt mehr über ihre ganz persönlichen Vorlieben bei der Arbeit innerhalb einer ausgesprochen vielseitigen Ton-Branche."*

*Eine erste Folge mit Carlos Albrecht als Gast und dem Schwerpunkt Bigband- und Jazz-Produktion startet am 2. April. In der Mai-Ausgabe wird Hannah Brühwiler als Studentin zu Wort kommen – und viele weitere interessante Menschen werden monatlich folgen. Unterbrochen wird diese Reihe durch unregelmäßig hineingestreute Spezialfolgen, wovon die erste Mitte April online gehen wird. Es ist ein Gespräch mit Rainer Arndt (OUTHERE Music) als Gast und Jörn Nettingsmeier (VDT-Vorstand) als Gastmoderator und legt den Fokus auf ein Label für Alte Musik.*

*Donnerstag, 01. April 2021 12:56*

*Podcasts kann man auf vielerlei Arten hören. Der komfortabelste Weg ist, sich eine Podcast-App auf dem Handy zu installieren und den Podcast-Feed zu abonnieren. Jede neue Folge erscheint dann automatisch in der Podcast-App, kann dort gestreamt oder für Offline-Benutzung heruntergeladen werden. Bei den am meisten verbreiteten Streaming-Anbietern wie Spotify, ITunes, TuneIN und Podcast.de ist der Podcast direkt über die Namenssuche auffindbar. Oder man geht direkt über unsere Webseite, wo man die Folge seiner Wahl mit Klick auf einen der Anbieter direkt aus dem Browser heraus hören kann. Alles ist natürlich kostenfrei und ohne Anmeldung möglich.*

*[www.tonmeister.org](https://tonmeister.org)*